## **Подключение оффера CLICKENGINE**

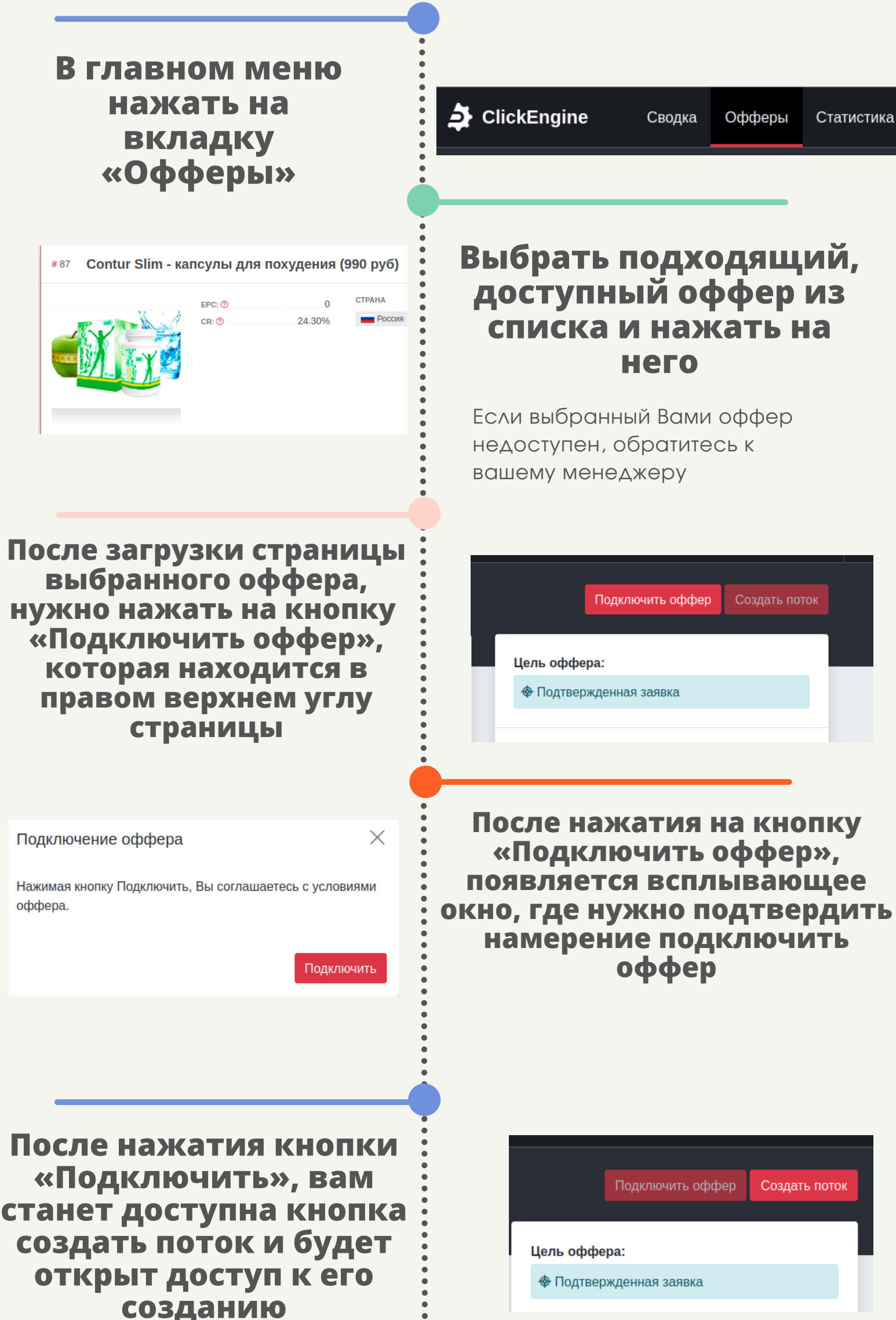

## **Чтобы подключить оффер вебмастеру нужно:**